## Télécharger un tome du Bulletin du Grand Conseil

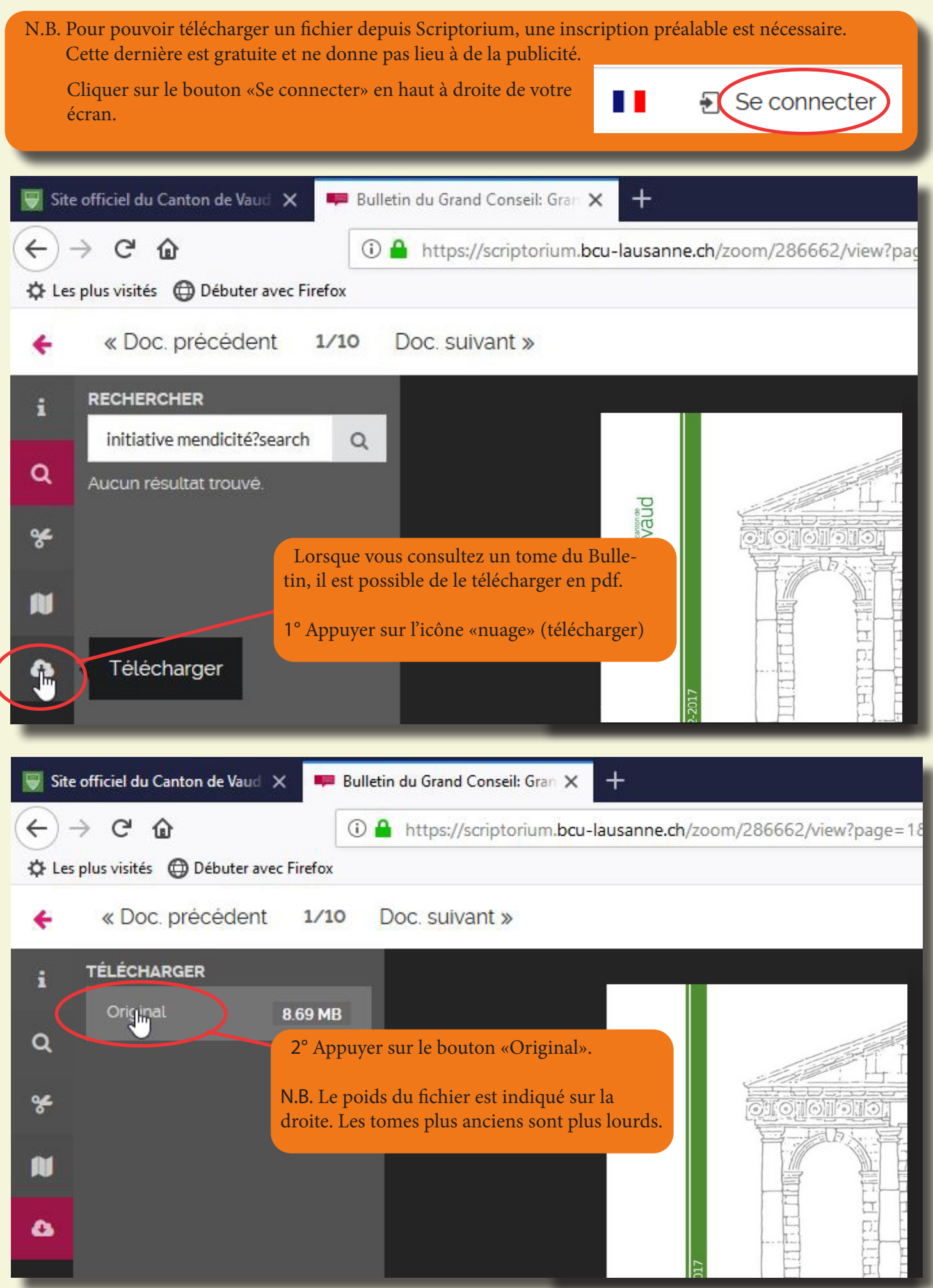

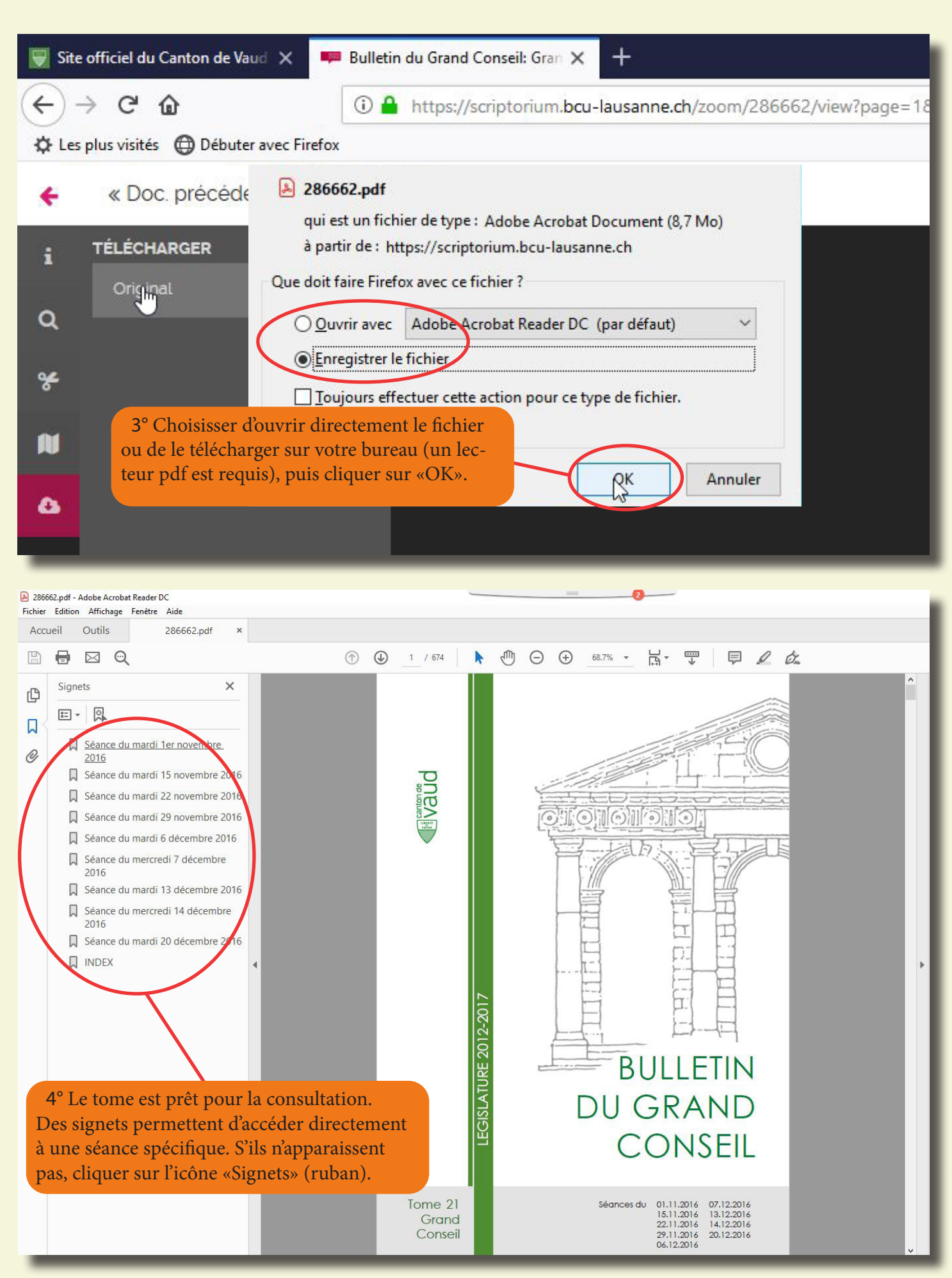

*2*